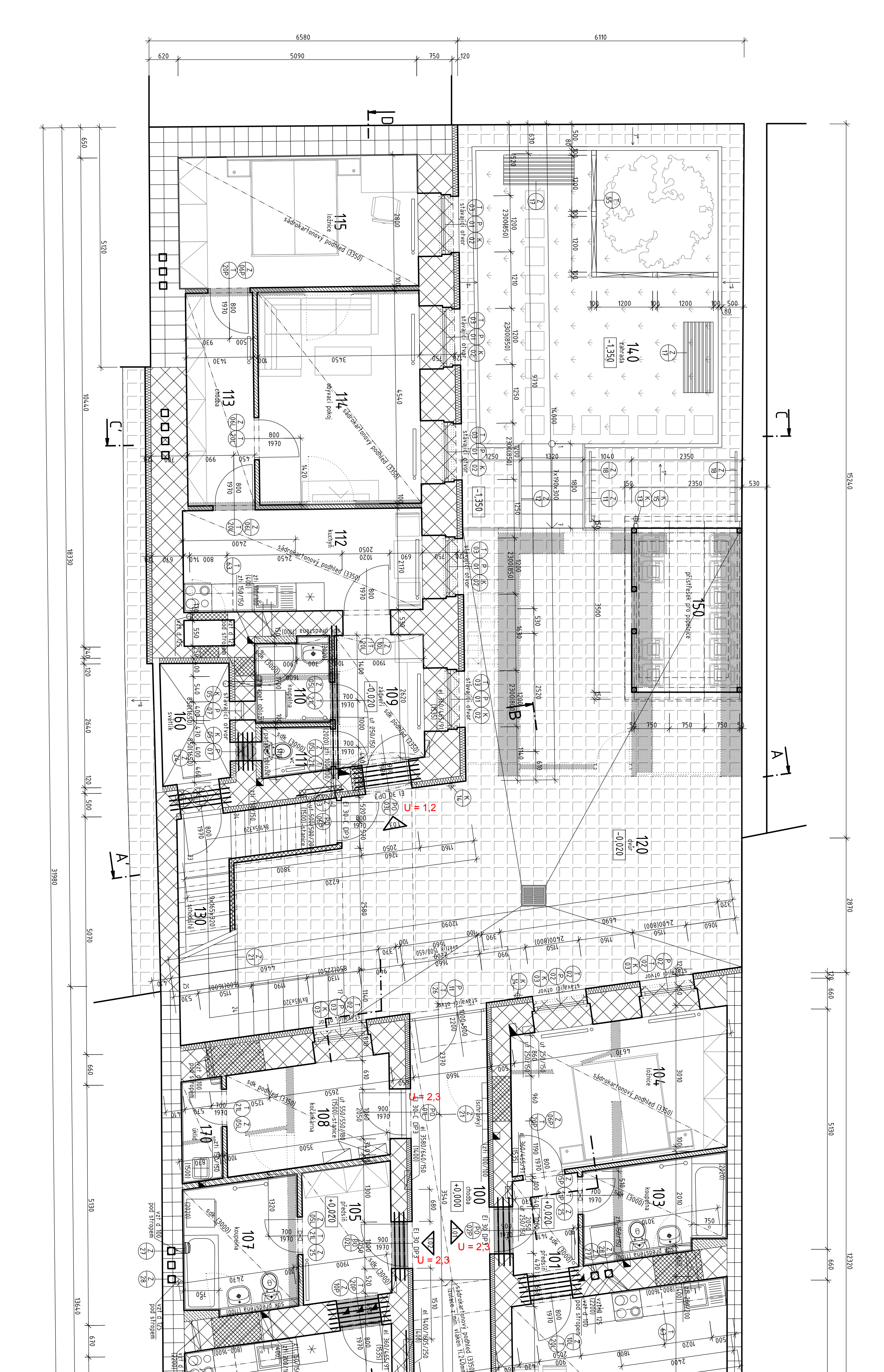

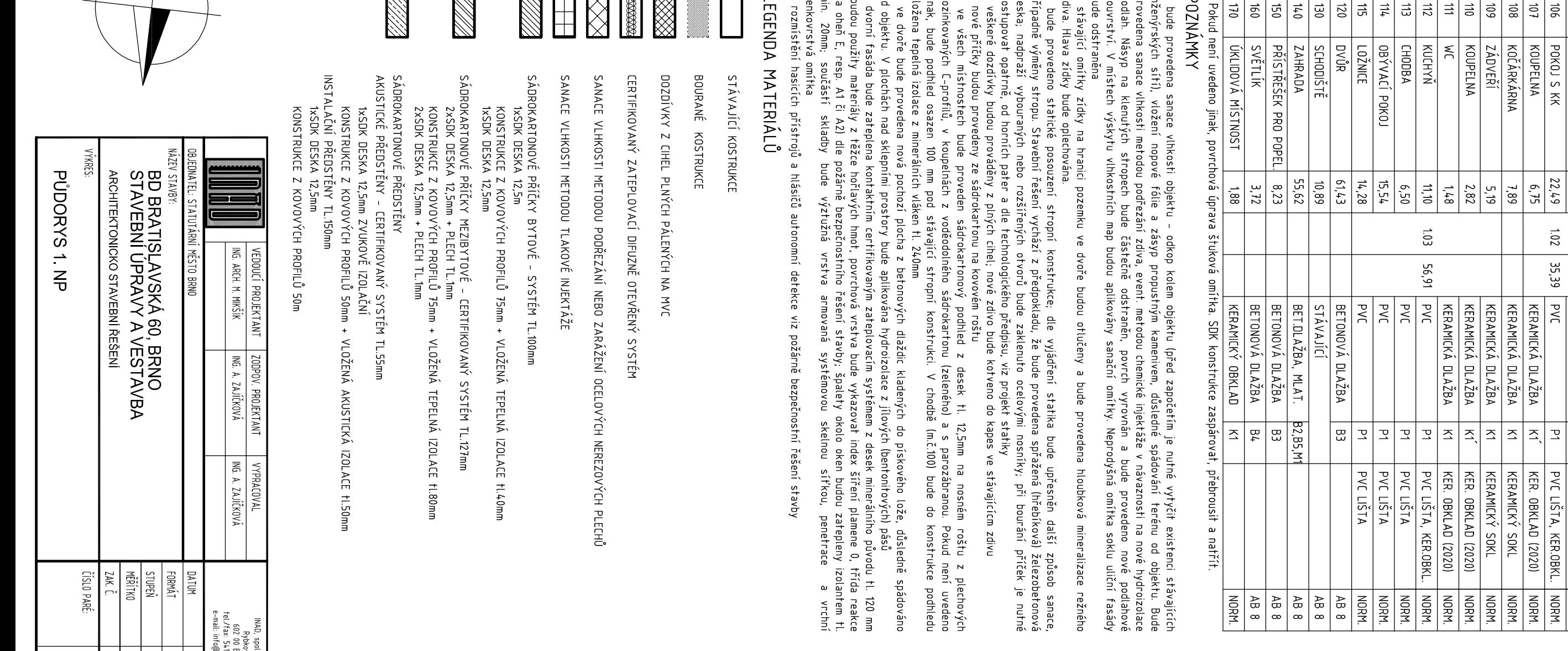

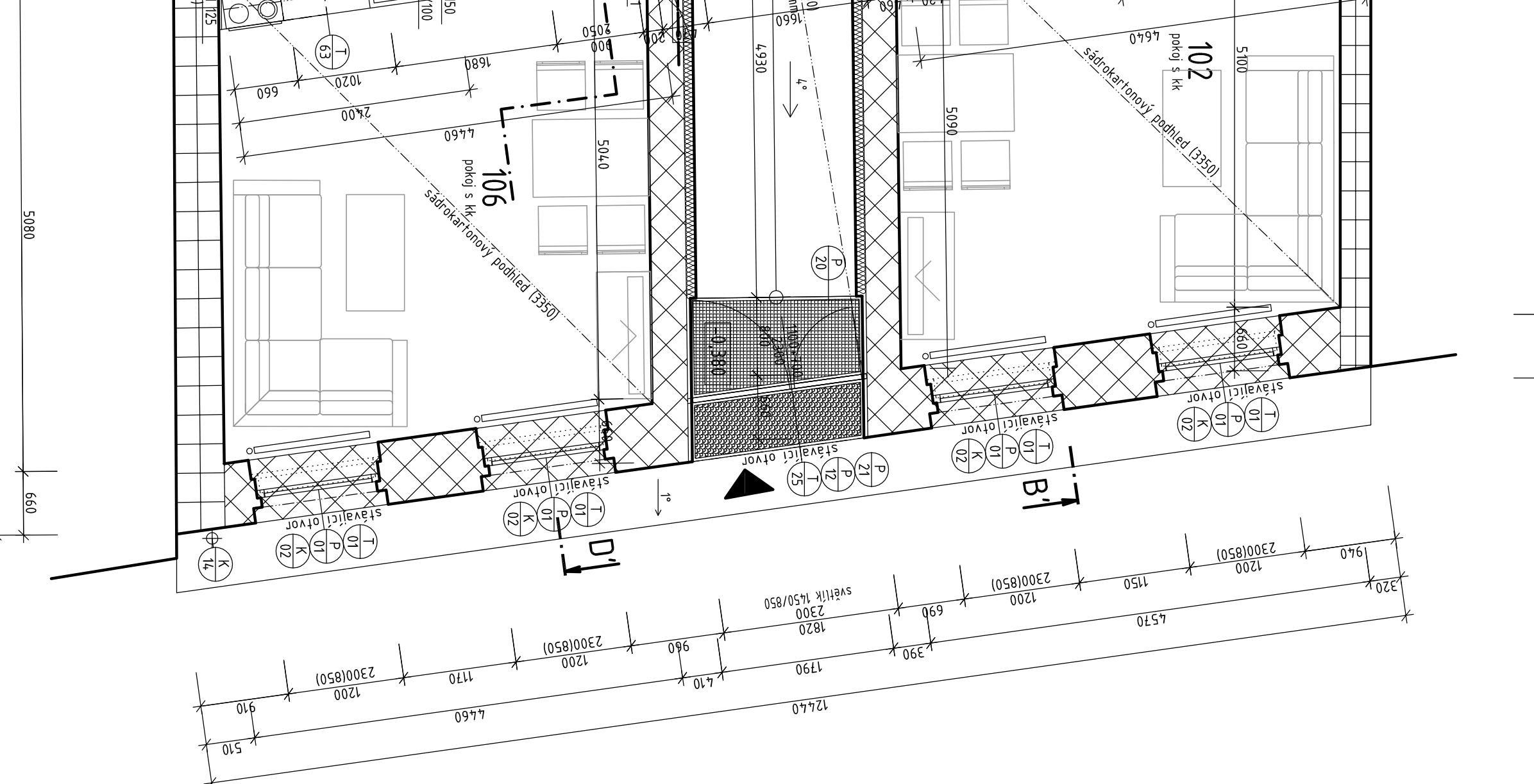

 $\sigma$ 

 $\frac{1}{(20001)}$ LEGENDA STAVEBNÍCH ÚPRAV 051/051 17A 051/051 17 N SVISLÁ DRÁŽKA VE ZDIVU PROSTUP STROPEM VODOROVNÝ PRŮRAZ ZDIVEM, DNO

 $\frac{1}{\sqrt{5001}}\sum_{\substack{150/150\\150}}$ 

NIKA VE ZDIVU, DNO

 $|\ddot{z}|$ ទី $\vert$ 

| CHODBA<br>| POKOJ S KK<br>| KOUPELNA<br>| PŘEDSÍŇ<br>| PŘEDSÍŇ

 $\frac{15}{15}$   $\frac{15}{15}$   $\frac{15}{15}$   $\frac{15}{15}$   $\frac{15}{15}$   $\frac{15}{15}$ 

 $10.1$ 

 $45,11$ 

STÁV. KER. DLAŽBA<br>KERAMICKÁ DLAŽBA<br>KERAMICKÁ DLAŽBA<br>PVC<br>KERAMICKÁ DLAŽBA

KERAMICKÝ SOKL<br>PYC LIŠTA, KER.OBKL<br>KER. OBKLAD (2020)<br>PYC LIŠTA<br>KERAMICKÝ SOKL

NORM.<br>NORM.<br>NORM.<br>NORM.

흥 희 흥

POKOJ S KK<br>KOUPELNA

 $\frac{22,49}{1,89}$ 

 $\boxed{\mathbb{E}[\mathbb{E}[\math$ 

PVC LIŠTA, KER.OBKL.<br>KER. OBKLAD (2020)<br>KERAMICKÝ SOKL

**KER. OBKLAD (2020)** 

KER. OBKLAD (2020)<br>PVC LIŠTA, KER.OBKL.<br>PVC LIŠTA<br>PVC LIŠTA<br>PVC LIŠTA

 $\bar{\mathbb{L}}$ 

 $201$ 

35,39

KOČÁRKÁRNA

 $\frac{5}{100}$ 

LEGENDA MÍSTNOSTÍ  $\left| \frac{1}{\sin \theta} \right| \leq \left| \frac{1}{\sin \theta} \right|$ Č.M.

ÚČEL MÍSTNOSTI

 $bL(M2)$ 

PROST.

ргосни $\vert$ 

PODLAHA

POZNÁMKA

NORM. PROS.

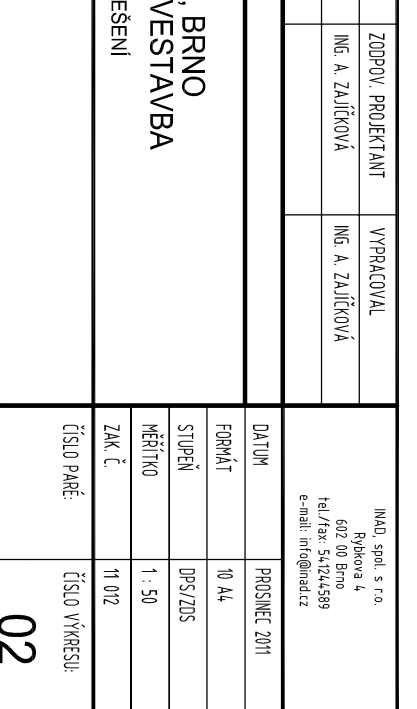

L.55mm

LOŽENÁ TEPELNÁ IZOLACE †L80mm

VANÝ SYSTÉM TL.127mm

LOŽENÁ TEPELNÁ IZOLACE †L40mm

目

ižení ocelových nerezových plechů